# Agent 002 configuration

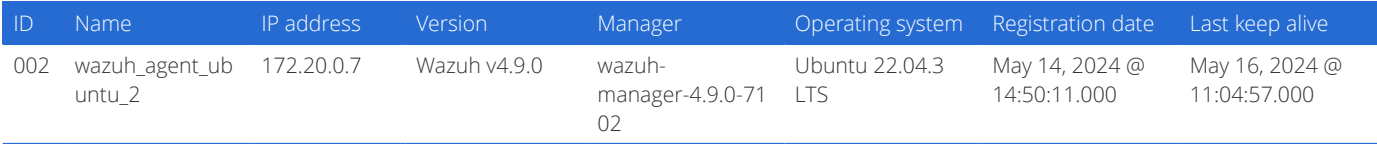

Group: default

# Main configurations

## Global configuration

### Logging settings that apply to the agent

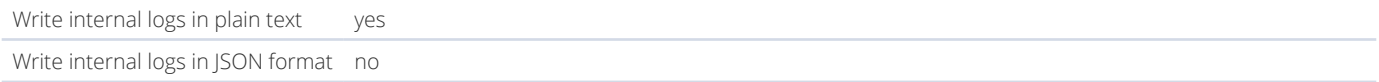

## Communication

### Settings related to the connection with the manager

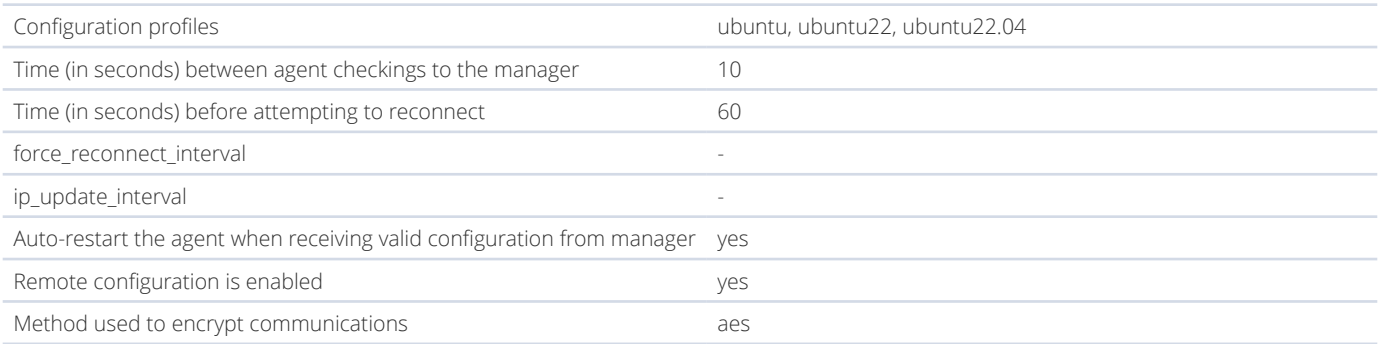

#### List of managers to connect

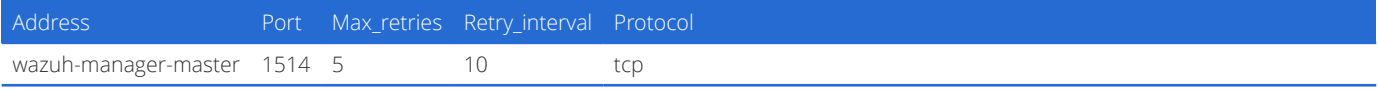

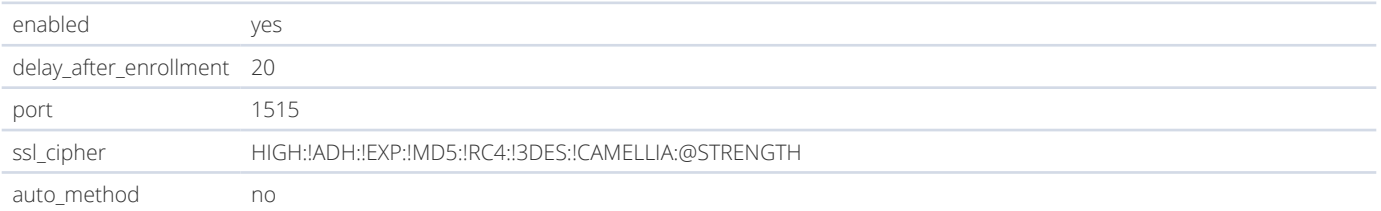

# Anti-fooding settings

Agent bucket parameters to avoid event flooding

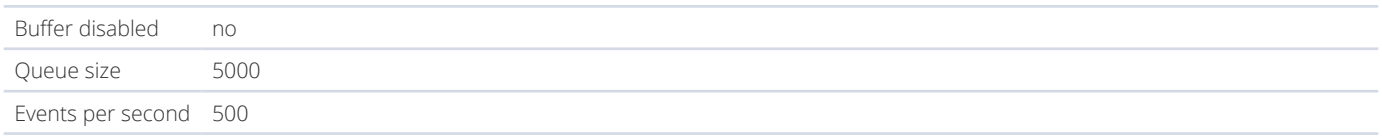

# Agent labels

User-defned information about the agent included in alerts

# Auditing and policy monitoring

# Policy monitoring

Confguration to ensure compliance with security policies, standards and hardening guides

#### General

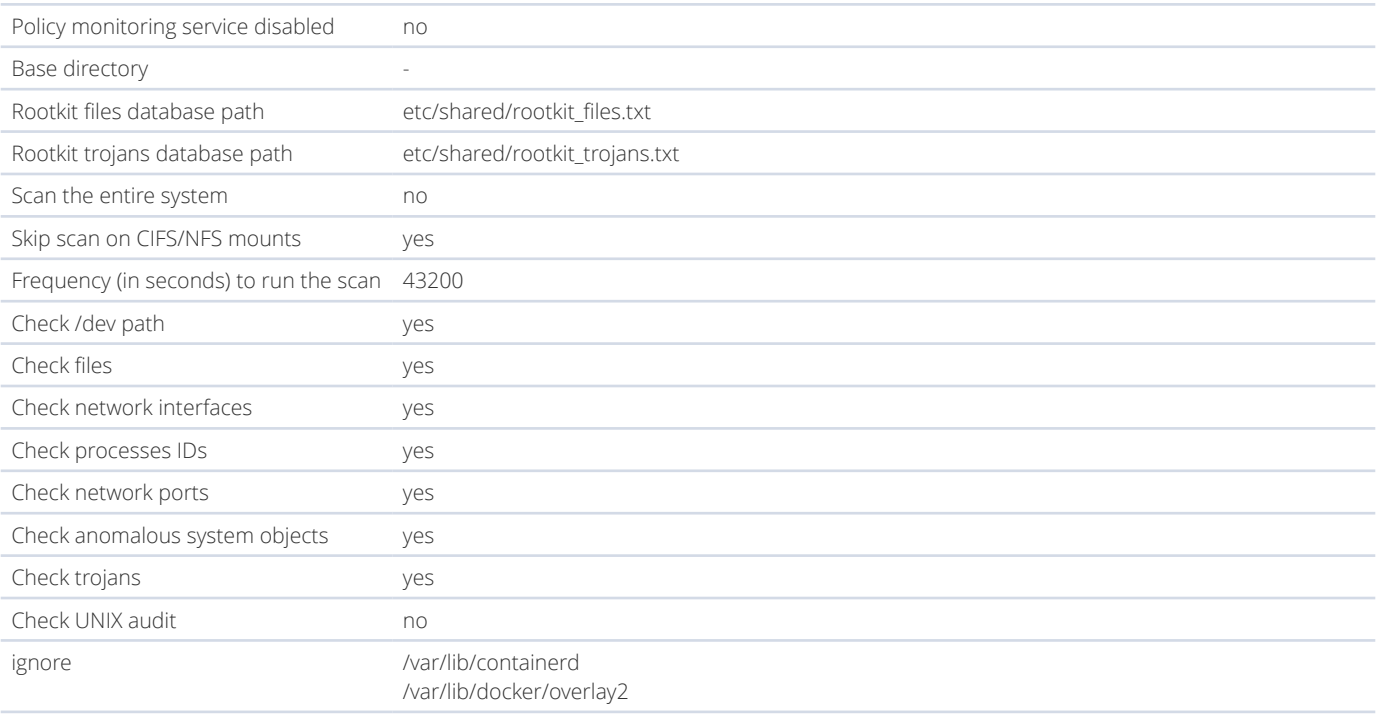

#### Security confguration assessment

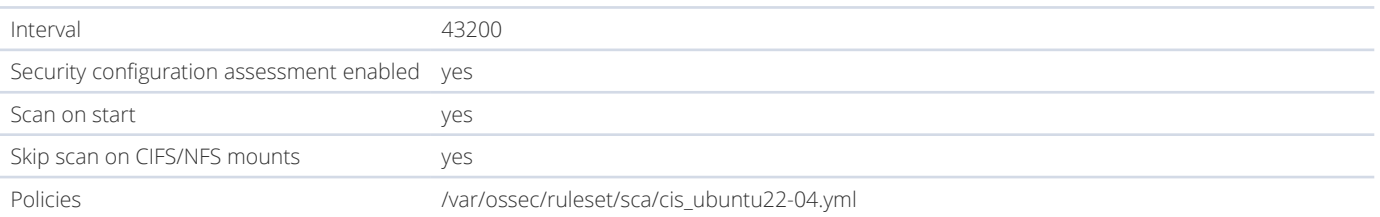

## CIS-CAT

#### Confguration assessment using CIS scanner and SCAP checks

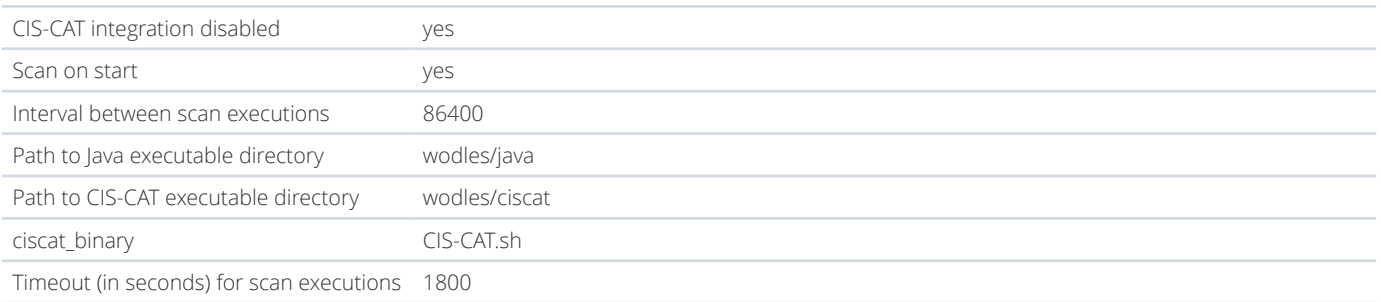

# System threats and incident response

## **Osquery**

Expose an operating system as a high-performance relational database

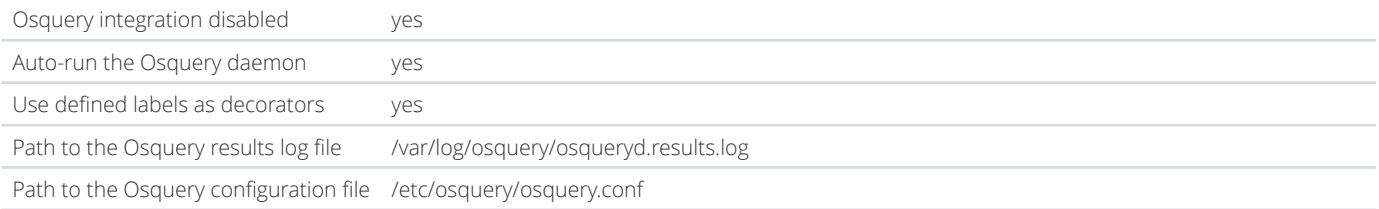

### Inventory data

Gather relevant information about the operating system, hardware, networking and packages

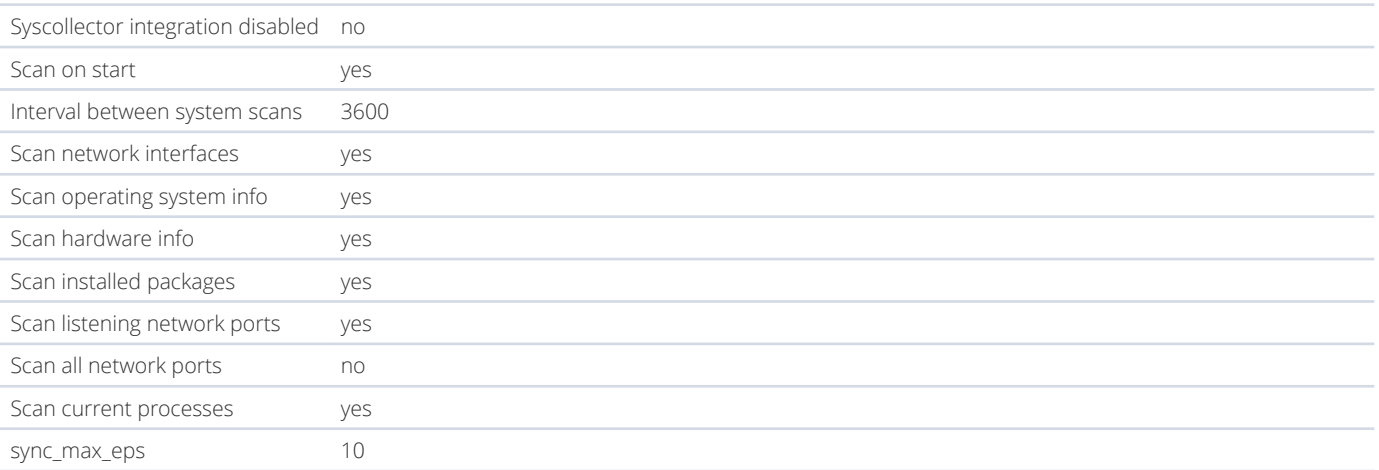

### Active response

Active threat addressing by immediate response

Active response disabled no

### **Commands**

Confguration options of the Command wodle

This module is not confgured. Please take a look on how to confgure it in [commands](https://documentation.wazuh.com/4.9/user-manual/reference/ossec-conf/wodle-command.html)  configuration.

# Log data analysis

## Log collection

Log analysis from text fles, Windows events or syslog outputs

#### Syslog

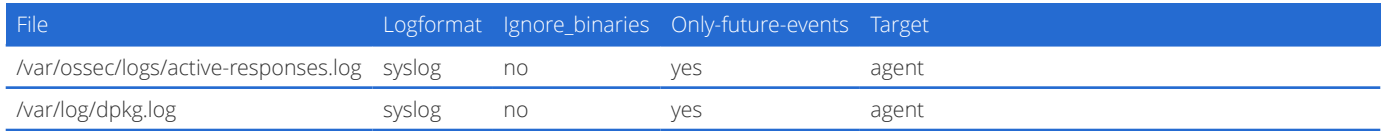

#### Command

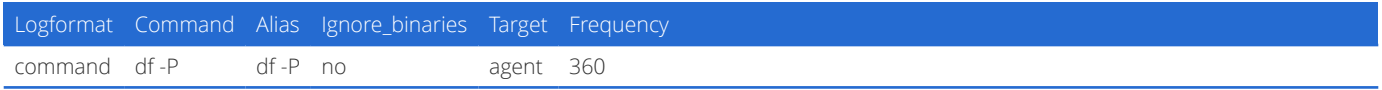

#### Full command

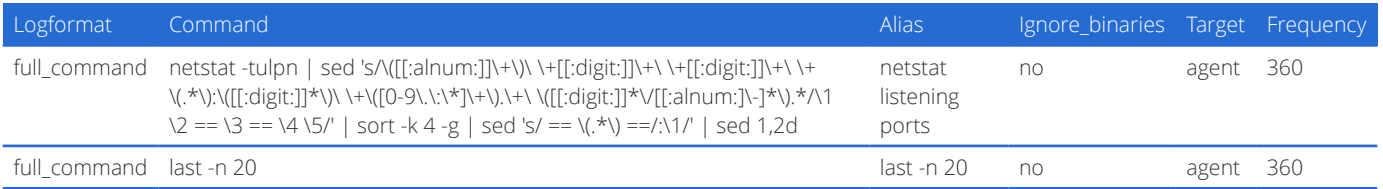

## Integrity monitoring

Identify changes in content, permissions, ownership, and attributes of fles

#### General

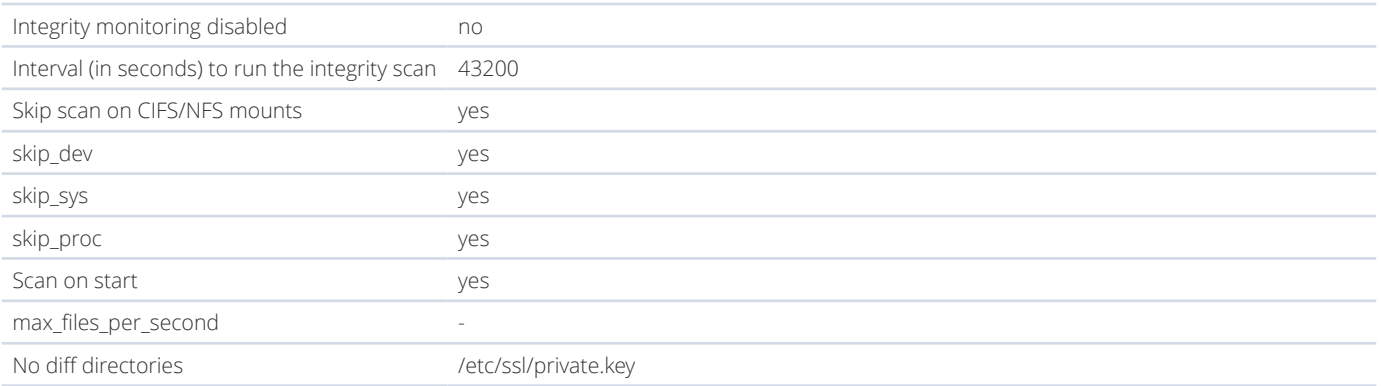

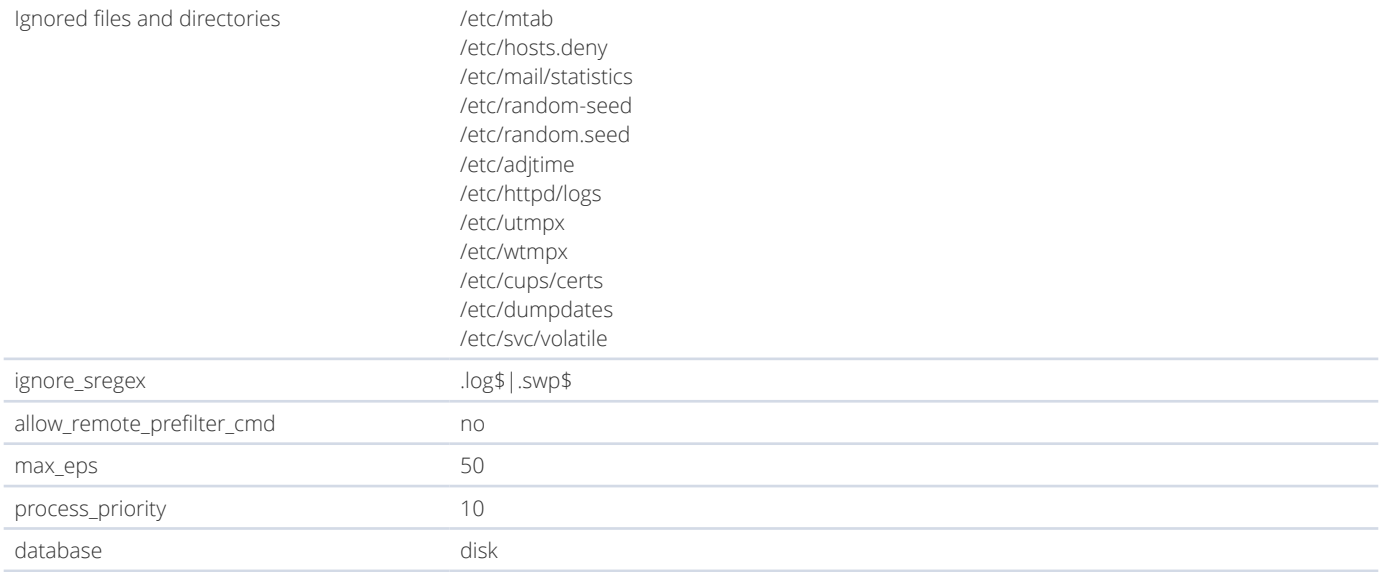

#### Who data

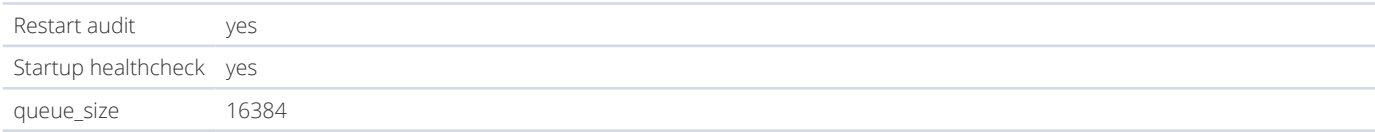

#### Disk quota

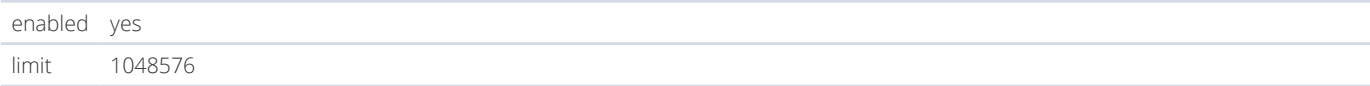

#### File size

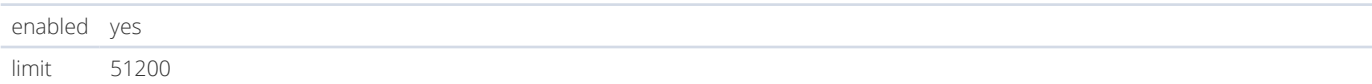

#### Synchronization

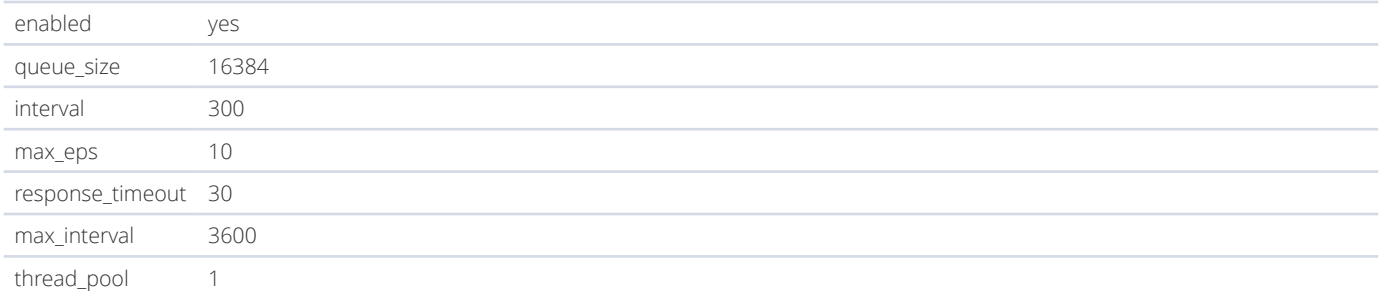

#### File limit

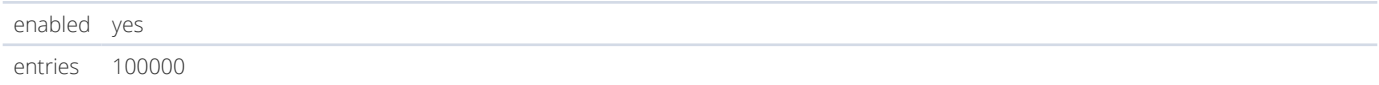

#### Monitored directories

RT: Real time | WD: Who-data | Per.: Permission | MT: Modifcation time | SL: Symbolic link | RL: Recursion level

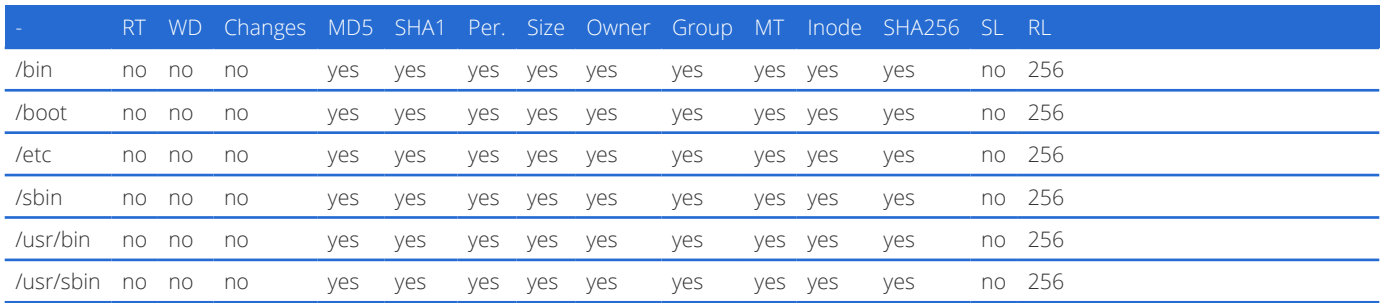